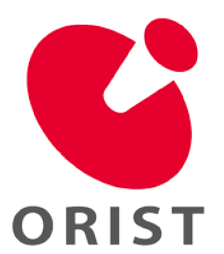

# **Technical Sheet**

**No. 20-01**

# **Bluetooth LE モジュールを用いた 無線通信システムの開発**

# **キーワード:Internet of Things (IoT)、Bluetooth LE、ブロードキャスト、WinRT、センサ**

# はじめに

現在、スマートフォンを中心に無線通信機能を 有する電子機器が広く普及してきました。IoT やス マートホームのような考え方がさらに広まることによ って、様々な機器に無線通信機能が搭載され、利 用されることが予想されます。身近な無線通信手段 として、NFC、Bluetooth、Wi-Fi が挙げられますが、 有線通信に比べてプロトコルが複雑なため、手軽 に試作品を作製することが困難です。ここでは、 Bluetooth Low Energy(LE) $\oslash$  Advertising packet (アドバタイズパケット)を利用して簡易に無線通信 を実現する方法を紹介します。最初に、Bluetooth LE のアドバタイズパケットについて解説します。そ の後、Bluetooth LE モジュールおよびそのモジュー ルを用いて作製した温度データ送信デバイスにつ いて詳しく述べます。最後に、PC でアドバタイズパ ケットを受信可能な環境を構築する方法について 説明します。

# Bluetooth LE のブロードキャスト通信

Bluetooth は電子機器間の短距離有線通信を 無線に置き換えることを目的とした通信技術 です。Bluetooth の特徴は、低消費電力、低コス トにあります。Bluetooth には二つの形式があ り、それぞれ Basic Rate(BR)/ Enhanced Data Rate(EDR)および LE と呼ばれています。LE シ ステムは、BR/EDR システムに比べて低消費電力 で容易にシステムの実装が行えます。

Bluetooth LE は、通信機器間で接続を確立す る前に送信するアドバタイズパケットにデー タを含めることで、接続を確立することなくデ ータを送信できます。これはブロードキャスト 通信と呼ばれています。この通信方法ではデー タの暗号化が行われないため、通信データの内 容には注意が必要です。ブロードキャスト通信 には、ここで紹介する環境モニタリング用途の 他に、Apple 社の iBeacon のような無線標識用

地方独立行政法人 大阪産業技術研究所 本部・和泉センター http://orist.jp/

途があります。

# アドバタイズパケットのフォーマット

パケットフォーマット  $1$ を図 1 に示します。パケット は Preamble、Access Address、Protocol Data Unit ( PDU) および Cyclic Redundancy error Check (CRC)からなります。先頭の Preamble は受信器に おいて周波数同期やゲインコントロール等に用いら れる 1 バイトのデータです。次の Access Address は アドバタイズパケットでは 0x8E89BED6 の 4 バイトデ ータに固定されます。また、PDU は実際に送信した いデータが格納される部分で、最大 39 バイトありま す。なお、パケットの最後 CRC 部に 3 バイトの誤り 検出符号が格納されます。

ここで利用する PDU の種類は Non connectable undirected advertising になります。この PDU は Header 、 Advertising Address ( AdvA ) および Advertising Data (AdvData)からなります。ここで、 Header は PDU の種類やバイト長を示します。AdvA は送信器のデバイスアドレスを示す 6 バイトのデー タで、AdvData は送信データが含まれる最大 31 バ イトのデータです。AdvData は Length、AD type、 AD Data からなる AD Structure の集合です。なお、 Length は Data 領域のバイト長を示す 1 バイトのデ ータで、AD Type は AD Data に格納されるデータ の種類を決める 1 バイトのデータです。とくに AD Data に Length-1 バイトのデータを格納することが できます。

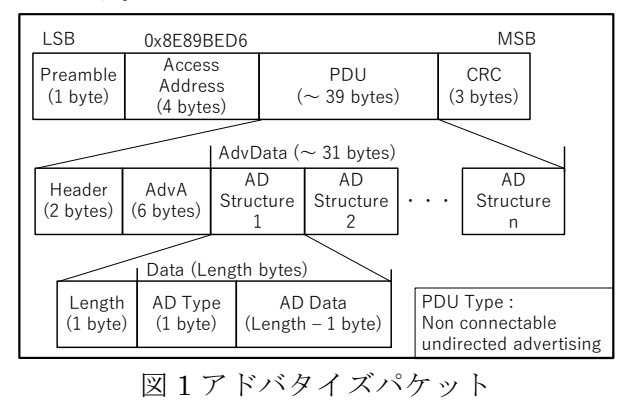

〒594-1157 和泉市あゆみ野2丁目7番1号 Phone: 0725-51-2525 (総合受付)

#### Bluetooth LE モジュール

アンテナやコントローラ等の無線通信に必要な 機能が搭載された Bluetooth モジュールが各社か ら提供されています。ここでは Microchip 社の Bluetooth バージョン 4.1 に対応した RN4020 を使 用します。なお、RN4020 はスクリプト機能の利用に より、簡易にプログラムを作成することができます。 スクリプトはイベントドリブン形式になっており、イベ ント発生時の処理を順に記述します。送信デバイス の動作例として、センサの出力電圧を取得し、その 電圧値を AD Structure にセット、アドバタイズパケ ットを周期的に送信する手順を組みました。図 2 に ブロック図およびそのスクリプトを示します。このよう

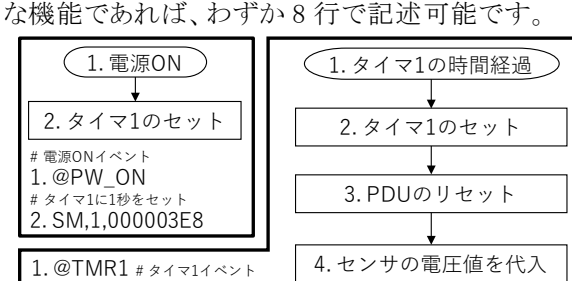

2. SM, 1, 004 C4 B40<br>3. NZ #PDUV+ # PDUリセット 4.  $VAR1 = @1,0$ # AD Typeに40、AD Dataに\$VAR1を追加 5. AD Structureを追加

6. アドバタイズの開始

図 2 ブロック図とスクリプト

# 試作回路

5. NB,40\$VAR1

6. A,0064,03E8

.<br>WTF1秒間アドバタイズ

図 3 に試作回路を示します。主要な部品は前述 の Bluetooth モジュール、電気抵抗変化型の温度 センサおよび CR2032 タイプのコイン電池です。参 照抵抗と温度センサの分電圧を Bluetooth モジュ ールのアナログ入力ピンに接続しています。消費電 流は約 2 mA です。

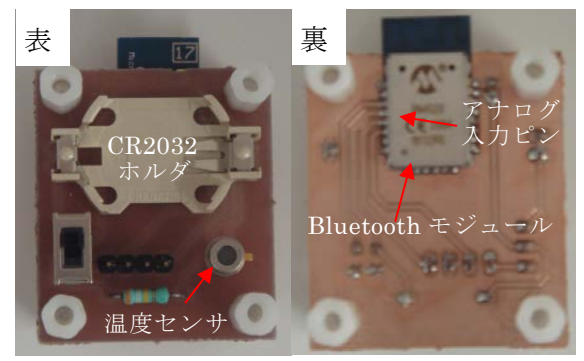

図 3 試作回路の写真

#### WinRT API

アドバタイズパケットを受信するソフトウェアを Windows PC で開発する場合、Windows Runtime (WinRT)Application Program Interface(API)が便 利です。なお WinRT API は、Windows が搭載され るデバイスであれば、PC だけでなくタブレットや IoT 機器でも動作できるソフトウェアを開発するための API であり、Bluetooth LE をサポート<sup>2)</sup>しています。

受信ソフトウェアの開発環境には、Windows10、 Visual Studio 2017 およびプログラミング言語として C++を用いました。受信器には PC に USB 接続が 可能な Bluetooth ドングルを使用しました。WinRT API には、Bluetooth LE のアドバタイズパケットを受 け取るクラス BluetoothLEAdvertisementWatcher が あります。パケット受信時の処理を記述した受信関 数を設定後、スタートメソッドを呼び出すと、パケット 受信イベントが発生する度に受信関数が呼び出さ れます。引き続いて、専用の引数にアクセスするこ とで、パケットに格納されたデータを取得できます。

試作回路を二日間、室内に配置し温度をモニタ リングしました。図 4 に温度モニタリングを示します。 空調が休止した 18:00 以降室内の温度が緩やかに 低下する状況および空調が稼働した 9:00 以降に 急激に上昇する状況が確認できます。

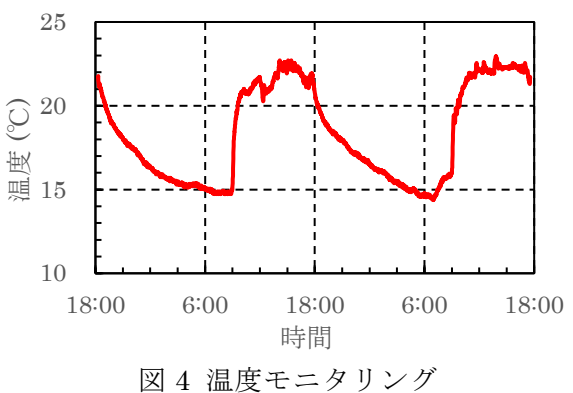

#### おわりに

当研究所では、モニタリングシステムに係る試作 品の開発支援を実施しています。ここで紹介したシ ステムをはじめ、開発にご興味がある方はお気軽に お問い合せ下さい。

### 参考文献

1) BLUETOOTH SPECIFICATION Version 4.1 [Vol.6] p.37 https://www.bluetooth.com/ja-jp/specifications/archivedspecifications/

2) "Bluetooth 低エネルギー". Microsoft Docs. https://docs.microsoft.com/ja-jp/windows/uwp/devicessensors/bluetooth-low-energy-overview

発行日 2020 年 4 月 1 日 作成者 電子・機械システム研究部 知能機械研究室 金岡 祐介 Phone: 0725-51-2672 E-mail: kanaoka@tri-osaka.jp